# Plug-and-Play ADMM using MATLAB and PyTorch

Kaibo Tang

June 18, 2024

### **1 Background**

We typically use alternating direction method of multipliers (ADMM) to solve problems of the form:

$$
\min_{x,z} f(x) + g(z) \text{ subject to } Ax + Bz = c. \tag{1}
$$

In particular, we focus on problems of the form

$$
\min_{x} f(x) + g(x) \iff \min_{x,z} f(x) + g(z) \text{ subject to } x = z. \tag{2}
$$

A handful of tasks fall under this category, e.g., image restoration, which will be the focus of this note.

### **2 Problem Formulation**

Consider the following image restoration problem in the form of (2):

$$
\min_{x} \|Ax - b\|_{2}^{2} + R(x) \iff \min_{x,z} \|Ax - b\|_{2}^{2} + R(z),
$$
\n(3)

where  $x$  is the desired underlying image (of arbitrary dimension) to be reconstructed, *b* is the potentially noisy) observation, and  $R(\cdot)$  is an arbitrary regularizing term that punishes deviation from the prior knowledge about the underlying image.

The augmented Lagrangian for parameter  $\rho > 0$  is given by

$$
L_{\rho}(x, z, u) = ||Ax - b||_2^2 + R(z) + u^T(x - z) + \frac{\rho}{2} ||x - z||_2^2.
$$
 (4)

Completing the square and letting  $w = u/\rho$  yields

$$
L_{\rho}(x, z, u) = ||Ax - b||_2^2 + R(z) + \frac{\rho}{2} ||x - z + w||_2^2 - \frac{\rho}{2} ||w||_2^2.
$$
 (5)

Following ADMM, the problem is solved by iteratively performing the following steps:

$$
x^{(k)} = \arg\min_{x} \|Ax - b\|_{2}^{2} + \frac{\rho}{2} \|x - z^{(k-1)} + w^{(k-1)}\|_{2}^{2}
$$
 (6)

$$
z^{(k)} = \arg\min_{z} R(z) + \frac{\rho}{2} \|x^{(k)} - z + w^{(k-1)}\|_2^2
$$
 (7)

$$
w^{(k)} = w^{(k-1)} + x^{(k)} - z^{(k)}.
$$
\n(8)

Under the Plug-and-Play (PnP) ADMM scheme, (7) is replaced by an arbitrary denoiser that removes additive white Gaussian noise from the image. The detailed derivation of the equivalence between (7) and a Gaussian denoiser can be found here.<sup>[1](#page-1-0)</sup> Intuitively, a denoiser of choice is assumed to "carry" some form of implicit prior about the underlying image and is capable of decreasing the cost function in (7) significantly.

Hence, given a denoiser of choice *D*, the ADMM updates becomes

$$
x^{(k)} = \arg\min_{x} \|Ax - b\|_{2}^{2} + \frac{\rho}{2} \|x - z^{(k-1)} + w^{(k-1)}\|_{2}^{2}
$$
 (9)

$$
z^{(k)} = \mathcal{D}(x^{(k)} + w^{(k-1)})
$$
\n(10)

$$
w^{(k)} = w^{(k-1)} + x^{(k)} - z^{(k)}.
$$
\n(11)

## **3 Implementation**

#### **3.1 Preparation**

Suppose we have four files at hand.  $model.py$  contains the model architecture;

<span id="page-1-0"></span> $1$ http://arxiv.org/abs/1903.08616

```
import torch.nn as nn
class model(nn.Module):
   def \__init__(self, *args, **kwargs):super().init()
       pass
   def forward(self, x):
       pass
```
model.pt is the state\_dict saved after training is finished

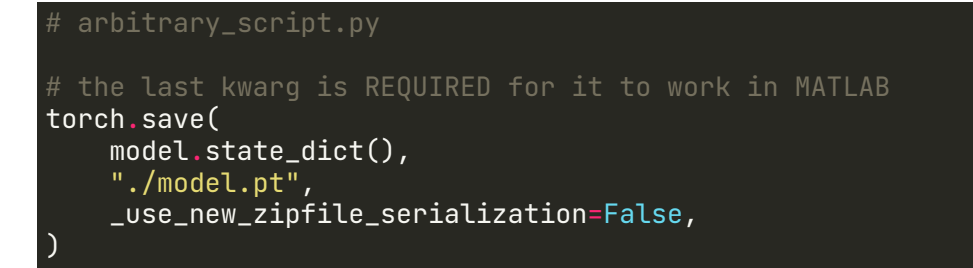

for\_matlab.py defines some helper functions for model loading, inference, and data handling;

```
from model import model
import numpy as np
import torch
def to_tensor(x, device='cuda'):
   # 1. load as contiguous array
   x = np.asarnay(x)x = np.ascontiguousarray(x)x = torch.tensor(
        x[:, :, :, :, np.newaxis],
        dtype=torch.float32,
    ) .permute(4, 3, 0, 1, 2) .to(device)
   return x
```
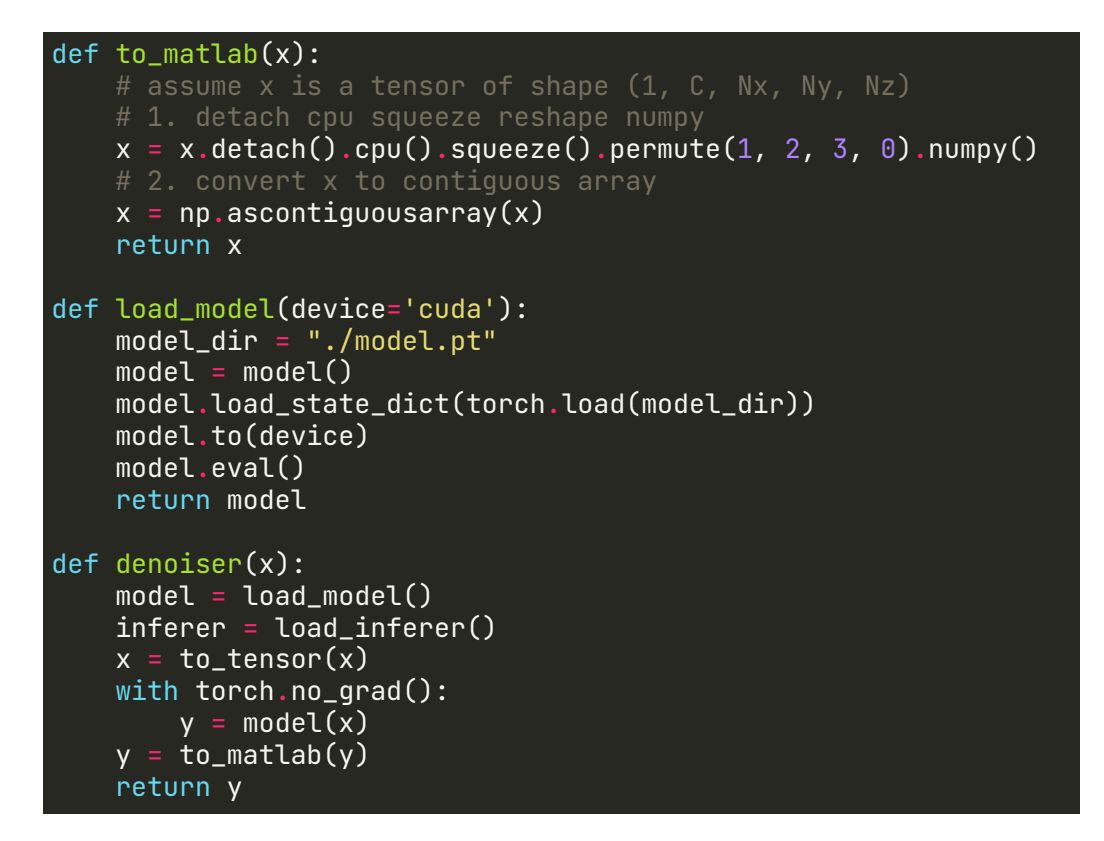

**load\_denoiser.** m is a MATLAB function that loads the denoiser, and return a function handle to be called in MATLAB

```
% load_denoiser.m
function \Box = load_denoiser()
    model = py.importlib.import_module('model');
    py.importlib.reload(model);
    inference = py.importlib.import_module('for_matlab');
    py.importlib.reload(inference);
    D = \mathcal{Q}(x) double(inference.denoiser(x));
end
```
### **3.2 Initialize variables and load denoiser**

Before starting, *x, z, w* need to be initiated as 0 and load the denoiser.

```
% main.m
x = zeros(Nx, Ny, Nz, C);z = zeros(Nx, Ny, Nz, C);w = zeros(Nx, Ny, Nz, C);% load denoiser
denoiser = load_denoiser();
```
Note that although the variables are initiated as matrices, during  $Lsqr$ , the variables are treated as column vectors.

#### **3.3 Step 1**

For the ease of implementation, the update in (9) can be re-written as

$$
x^{(k)} = \arg\min_{x} \left\| \left[ \frac{A}{\sqrt{\rho/2}I} \right] x - \left[ \frac{b}{\sqrt{\rho/2}(z^{(k-1)} - w^{(k-1)})} \right] \right\|_2^2.
$$
 (12)

Notice that (12) has closed-form solution  $\forall \rho > 0$ , which is given by

$$
x^{(k)} = \left(A^*A + \frac{\rho}{2}I\right)^{-1} \left(A^*b + \frac{\rho}{2}(z^{(k-1)} - w^{(k-1)})\right),\tag{13}
$$

since  $(A^*A+\rho/2I)$  is positive definite. Realistically, we could use **pcg** to solve (13), but using  $Lsqr$  to solve (1[2](#page-4-0)) offers "favorable numeric properties."<sup>2</sup> Empirically, **Lsqr** is twice as fast compared to solving the equivalent normal equation using pcg.

```
% main.m
LHS = [A; sqrt(rho/2)*eye(size(A,2)];RHS = [b; sqrt(rho/2)*(z-w)];[a, ~\sim, ~\sim, ~\sim] = lsqr(LHS, RHS, 1e-6, 10, [], [], x(:));
% reshape
x = reshape(real(a), [Nx, Ny, Nz]);
```
<span id="page-4-0"></span> $^{2}$ https://www.mathworks.com/help/matlab/ref/lsqr.html

For an empirical comparison of convergence under different methods solving the same equation, see Figure 1.

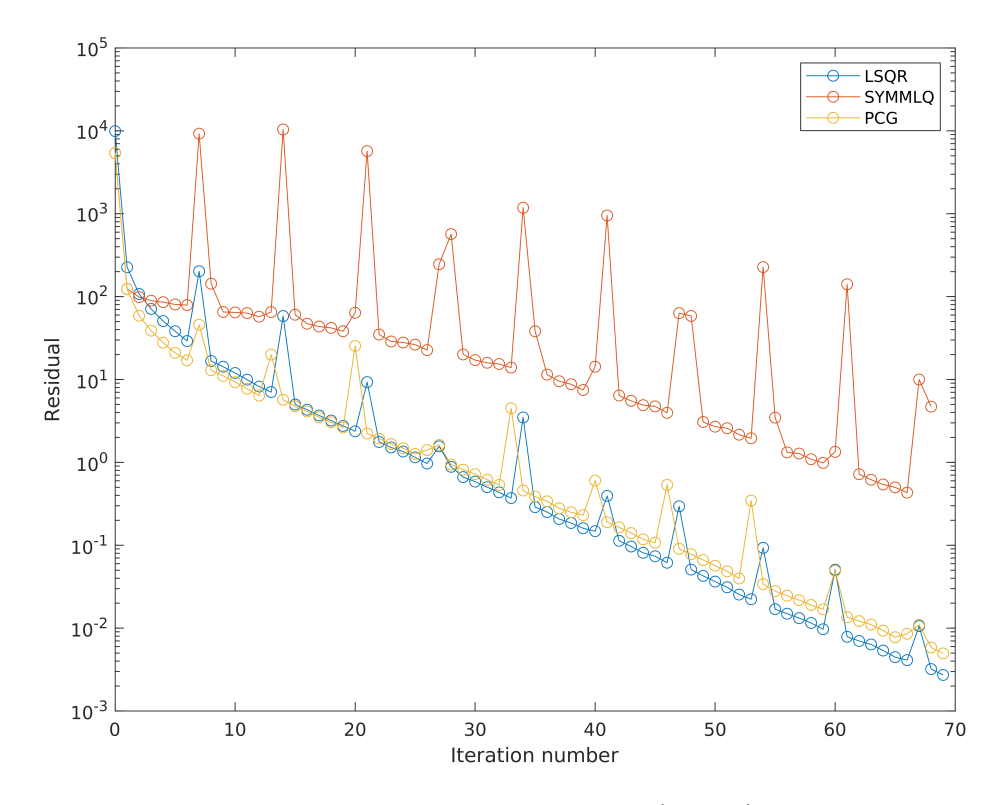

Figure 1: Solving  $Ax = b$  using LSQR via Lsqr(A, b) compared to solving *A∗Ax* = *A<sup>∗</sup> b* using PCG and SYMMLQ via pcg(A'\*A, A'\*b) and symmlq(A'\*A, A'\*b).

#### **3.4 Step 2 and 3**

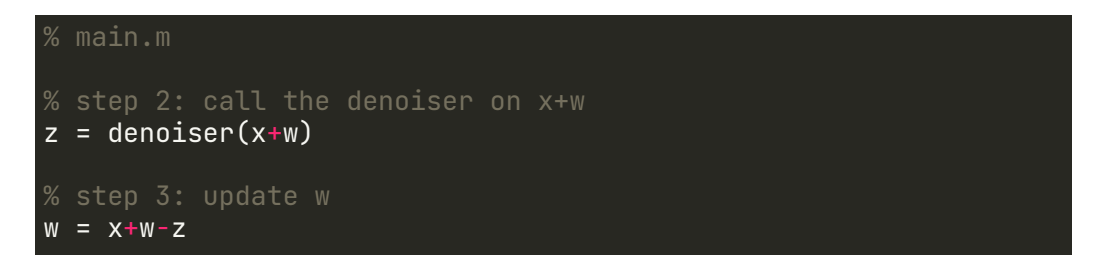

To get PnP ADMM started, place steps 1-3 in a for loop.